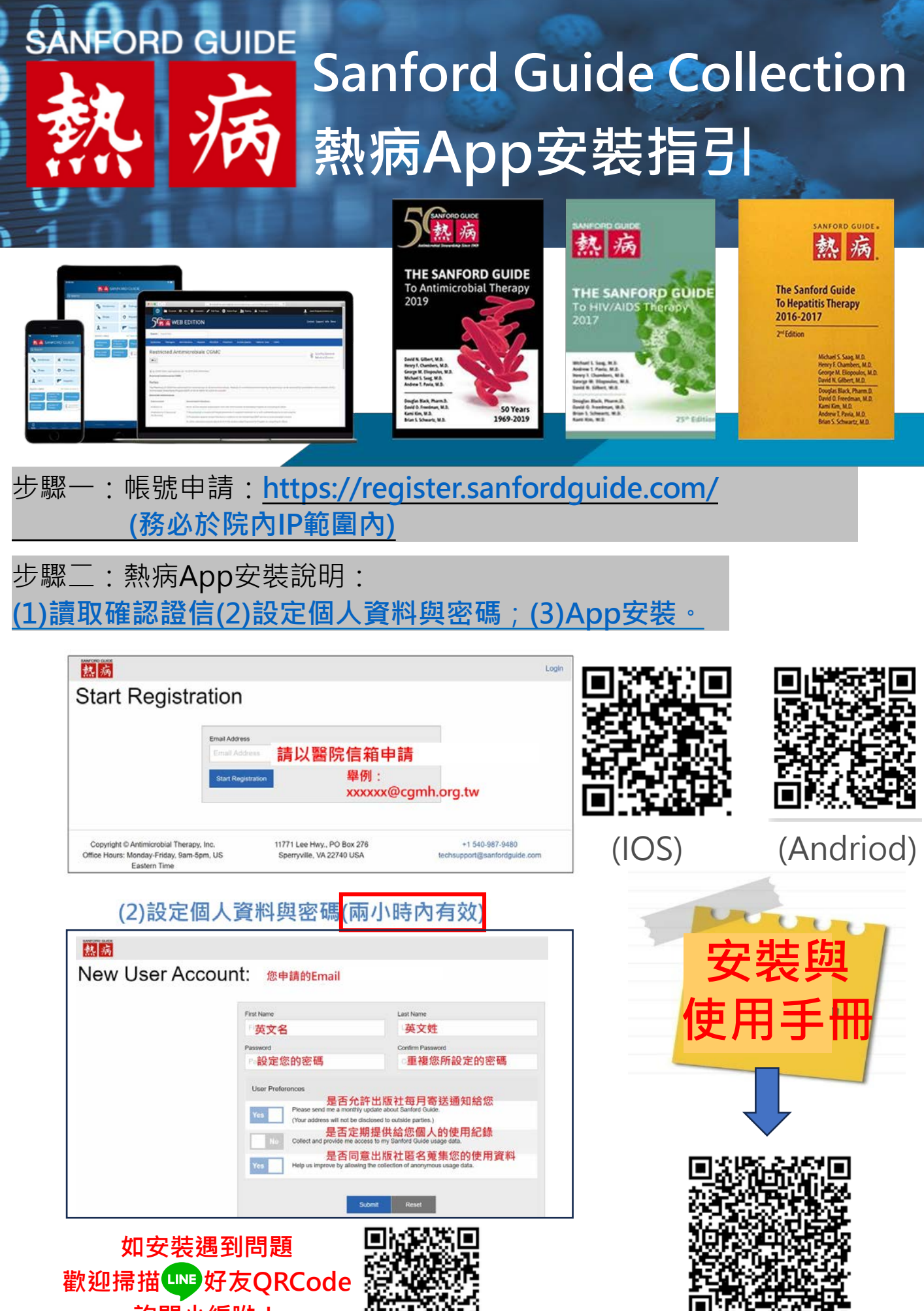

**詢問小編呦!**

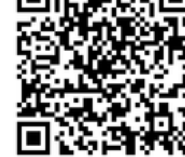